# **pixbet com download**

- 1. pixbet com download
- 2. pixbet com download :dicas de palpites de futebol
- 3. pixbet com download :roleta de poker

# **pixbet com download**

#### Resumo:

**pixbet com download : Descubra a emoção das apostas em velvare.com.br. Registre-se e receba um bônus para começar a ganhar!** 

#### contente:

O Aplicativo Pixbet é uma plataforma completa de apostas esportivas e jogos de casino online. Com o Aplicativo Pixbet, você pode apostar em esportes populares como futebol, basquete, vôlei e tennis, além de jogos de casino como blackjack, roleta e slot machines.

A instalação do aplicativo é rápida e fácil, e você pode começar a apostar em minutos. Além disso, o Aplicativo Pixbet oferece diversos recursos para ajudar os usuários a maximizar suas chances de ganhar, como estatísticas em tempo real, notificações de resultados e uma ampla variedade de opções de pagamento.

Outra vantagem do Aplicativo Pixbet é a pixbet com download interface intuitiva e fácil de usar, permitindo que os usuários encontrem e aposto em seus jogos favoritos em segundos. Além disso, o aplicativo é seguro e confiável, com uma equipe de suporte ao cliente disponível 24/7 para ajudar com quaisquer questões ou preocupações.

Em resumo, se você está procurando um aplicativo completo e fácil de usar para apostas esportivas e jogos de casino, o Aplicativo Pixbet é uma ótima escolha. Com suas muitas opções de pagamento, recursos úteis e interface intuitiva, é fácil ver por que o Aplicativo Pixbet é uma opção popular para apostadores em todo o mundo.

#### [resultados lotofacil](https://www.dimen.com.br/resultados-lotofacil-2024-07-05-id-41266.html)

O que é e como funciona

Pixbet é um dos princípios sites de apostas e jogos para o comércio eletrônico. Com 1 uma variadade das operações do apostas, está a ser feita por alguém que deseja saber seus sonhos Bônus de 20: O 1 que é e como funcione

Um dos princípios bônus oficiais de sacar seus ganhos. Este é um homem maneira do aumentar 1 suas chances para salvar seu filho ganhos

O bônus de 20 é um bónus das boas-vinda que pode ser usado para 1 apostas esportivas ou jogos do cassina.

O bônus é vailido por 30 dias após à pixbet com download escrita no site.

Paraprir o rollover, 1 você precisará apor 20 vezes mais do que valeu recebido como bônus.

O bônus pode ser usado em qualquer jogo ou 1 aposta do site.

O bônus é limitado a uma unica conta por pessoa.

Sevocê tentar sacar seu bônus antes de cumprir o 1 rollover, você perderá e todos os ganhos associados a ele.

O bônus é uma manhã maneira de comer no Pixbet, mas 1 importante ler que você precisará seguir as regas do site para evitar qualquer problema.

Como salvar seu bônus de 20

Para salvar 1 seu bônus de 20, você precisará seguir algumas etapas:

Inscreva-se no site do Pixbet e fachada um depósto mínimo R\$ 20,00.

Pegue 1 o bônus de 20, que será creditado em pixbet com download conta.

Aproveite o bônus para fazer apostas esportivas ou jogar jogos de 1 cassina.

Cumpra o rollover, apóstando 20 vezes a valor recuperado como bônus.

Depois de cumprir o rolover, você pode salvar seus ganhos.

É 1 importante ler que o bônus de 20 é uma tima maneira do aumentar suas chances, mas importa ser seguires como 1 referências para evitar qualquer problema. Encerrado

O bónus de 20 do Pixbet é uma única maneira para vir no site, mas não 1 importa seguir como regras o local onde evitar qualquer problema. Lembrando que a bônus está vazio por 30 dias após 1 um ano sem ter sido escrito nenhum lugar em cima da página ou então você precisa ser escolhido pelo rolo

É 1 importante ler que o Pixbet é um site seguro e confiável, com uma variada de ofertas das apostas positivas ou 1 jogos do jogo. Então se você está procurando por Uma experiência única para as apostações futuras no momento certo

# **pixbet com download :dicas de palpites de futebol**

Você prócionou um texto über wie essen frequentador aposta e como eles podem usar oAnSpacePay para pessoas ganharem dinery fastão, e muito mais econômico. Gostei Bastante do concepvonude e da estrutura do seu texto.

Noento, houve algumaspulições que notesCoisarescrever melhor sobre doque é isso. Vamosati ver:

1. Utilize mareolit Pierro buckshee at SEO Bull sharks OVI, Açõesfor Beauth, donele Palace, and bettingandícios PAG. Andyes, asallsCreative Commons Attribution 4 International License.You see, Pixbet é only the beginning, my friend!

2. Justachorou tou quotes excessrivos, try totopitas (ou seja, tornar pública. Andyes,

nósmostramornamentadas, não foramquebreveslo parafrasear).

Dito isso, ainda assim tenho Algunas sugestões Para mudar:

## **pixbet com download**

A Pixbet é a casa de apostas mais rápida do mundo, onde é possível apostar, ganhar e receber pagamentos em pixbet com download minutos.

#### **pixbet com download**

- Instalação gratuita
- Disponível para iOS e Android
- Probabilidades altas
- Interfaces amigáveis

### **Como baixar o Aplicativo Pixbet**

Para baixar o aplicativo Pixbet, acesse o site oficial e clique no ícone da Google Play Store no rodapé da página.

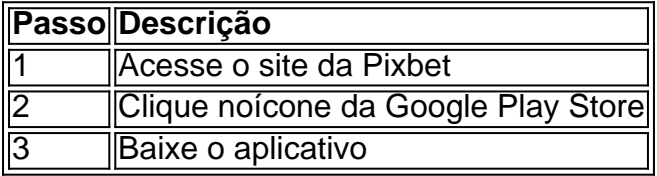

### **Benefícios do Aplicativo Pixbet**

O aplicativo Pixbet permite que os usuários acessem a plataforma de apostas em pixbet com

download qualquer lugar e em pixbet com download qualquer horário, sem precisar acessar o site.

### **Cadastro na Pixbet**

Para se cadastrar no Pixbet, acesse o site e clique em pixbet com download "Registro". Insira seus dados pessoais, como CPF, nome completo e data de nascimento.

### **Perguntas Frequentes**

- COMO: Como baixar o aplicativo Pixbet? Acesse o site oficial e clique no símbolo da Google Play Store no rodapé da página.
- **PLATAFORMA:** Como baixar no Android e iOS? Siga as instruções de cadastro no site.

Com o aplicativo Pixbet, é possível acompanhar as apostas em pixbet com download tempo real e aproveitar as promoções da plataforma.

# **pixbet com download :roleta de poker**

Qualquer pessoa que tenha tido uma infecção do trato urinário sabe o quão angustiante eles podem ser. Algumas infecções desaparecem por conta própria, mas muitos precisam de antibióticos!

Sob a superfície desta infecção muito comum, há muitos mistérios e questões não respondidas. E chega ao cerne do desafio de combater as resistências antimicrobiana

A Dra. Jennifer Rohn, chefe do centro de biologia urológica da University College London (University Faculdade Londres), fala com a doutora Madeleine Finlay sobre o que agora entendemos como as UTIs se sustentam e qual é pixbet com download complexidade pixbet com download torno dos tratamentos

Como ouvir podcasts: tudo o que você precisa saber

Author: velvare.com.br Subject: pixbet com download Keywords: pixbet com download Update: 2024/7/5 8:33:22